## **DELL 3100 CN REMANUFACTURING INSTRUCTIONS**

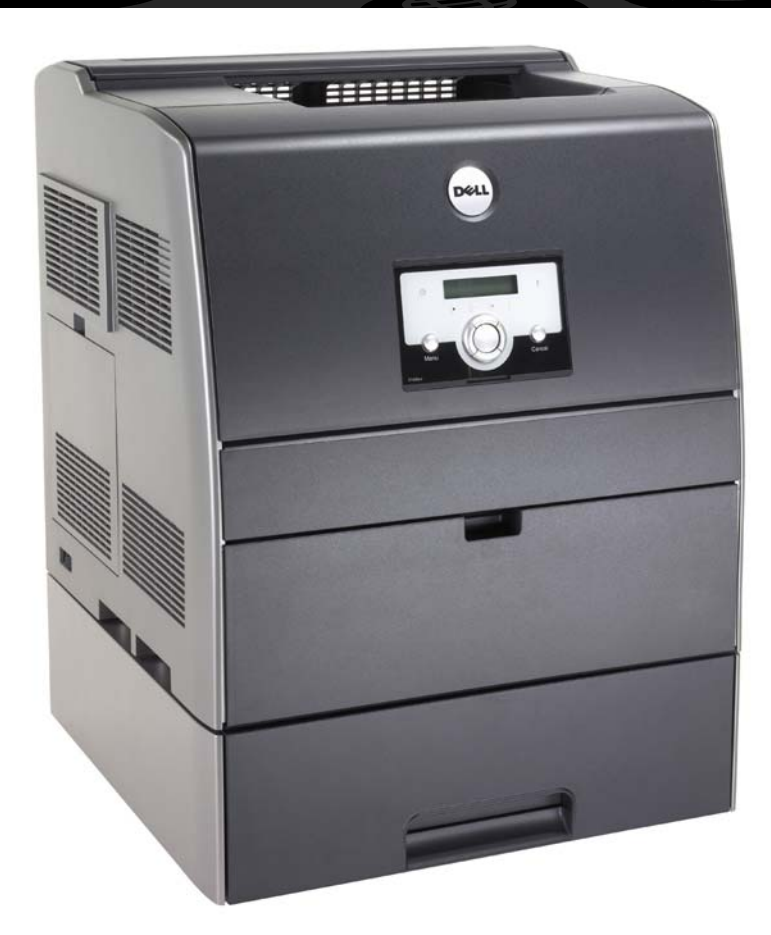

# DELL 3100 CN COLOR LASER PRINTER

**AbsoluteCOLOR**® • **AbsoluteBLACK**® • UniDrums • UniRollers • UniParts • UniCoatings

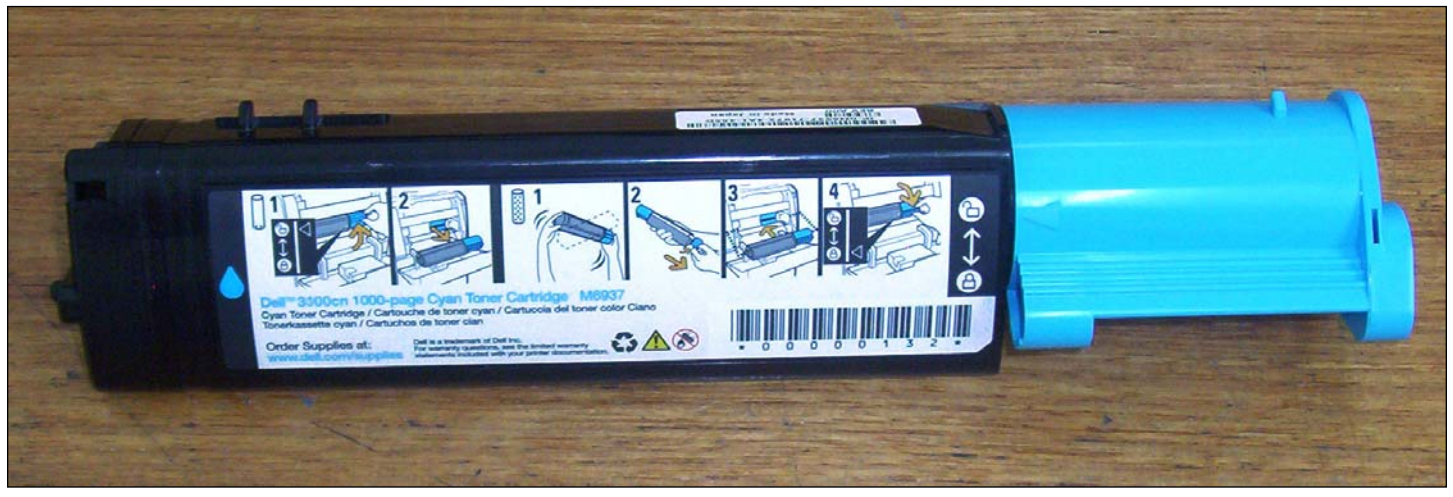

#### DELL 3100 CN TONER CARTRIDGE

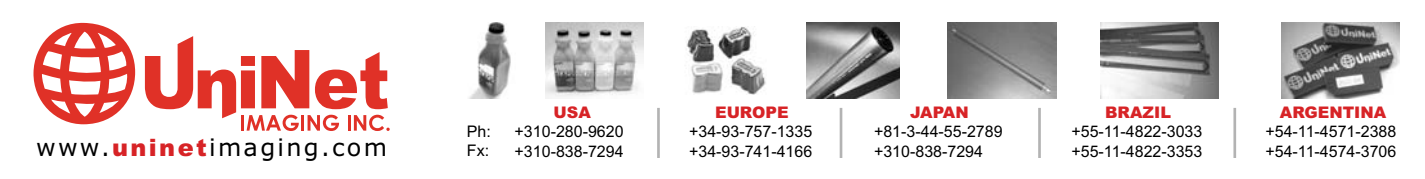

11124 Washington Blvd., Culver City, California U.S.A. 90232 Ph: 310 280-9620 • Fx: 310 838-7294 • techsupport@uninetimaging.com @ 2005 Uninet Imaging Inc. All Trademark names are property of their respective owners. Product brand names mentioned are intended to show compatibility only. Uninet Imaging does not guarantee or warrant downloaded informa

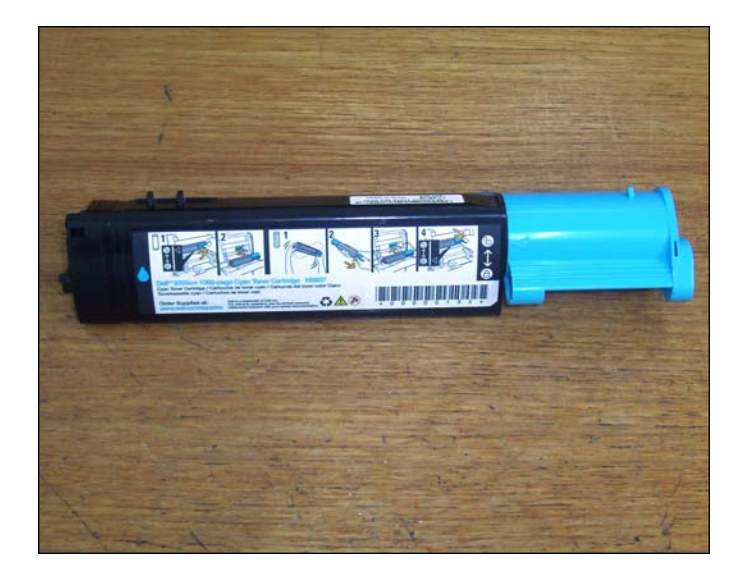

1. Disassembling the toner cartridge, starting from the lock position.

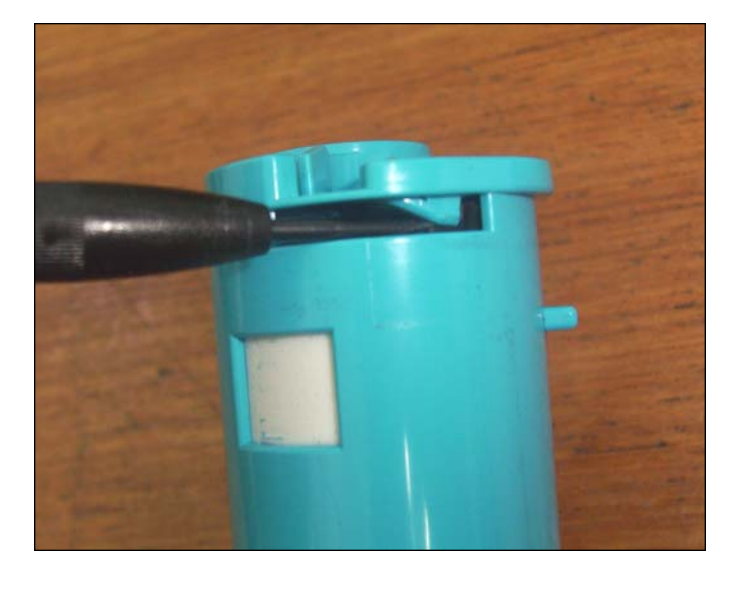

2. Use a small flat-head screwdriver to lift the tap over the stopper and allow you to turn the blue end piece counterclockwise (color of end piece varies on color of cartridge).

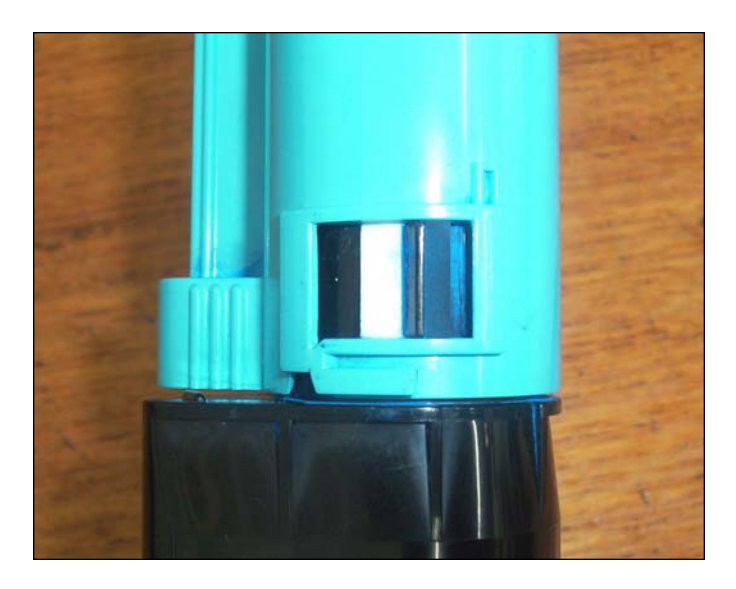

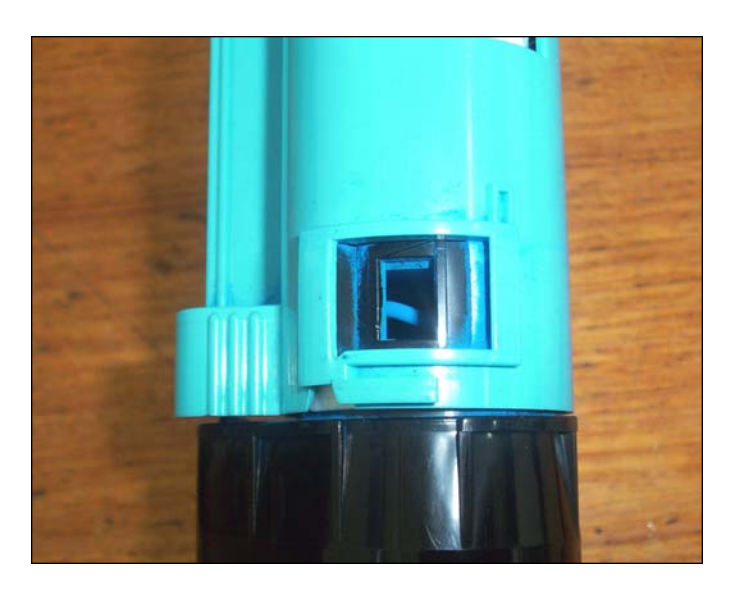

3. This is the starting point. 4. Turn the cap until the tab comes to a complete stop and has entered under the blue cap.

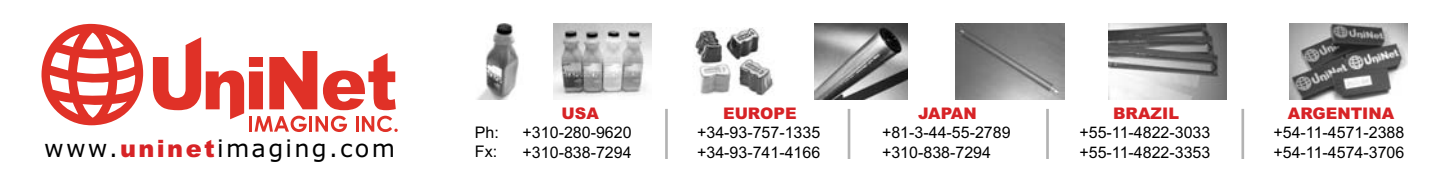

11124 Washington Blvd., Culver City, California U.S.A. 90232 Ph: 310 280-9620 • Fx: 310 838-7294 • techsupport@uninetimaging.com @ 2005 Uninet Imaging Inc. All Trademark names are property of their respective owners. Product brand names mentioned are intended to show compatibility only. Uninet Imaging does not guarantee or warrant downloaded informa

#### UNINET IMAGING INC. • DELL 3100 CN REMANUFACTURING INSTRUCTIONS

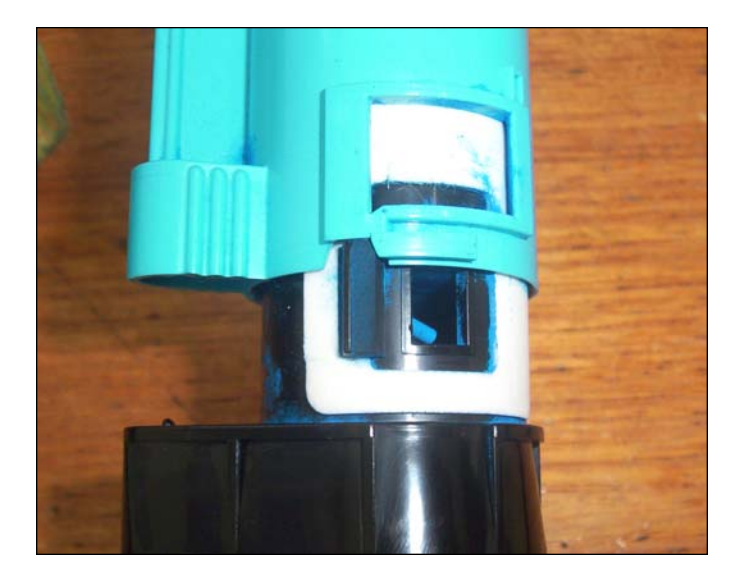

5. Now pull the cap, out away from the cartridge. The same of the carrier fill plug.

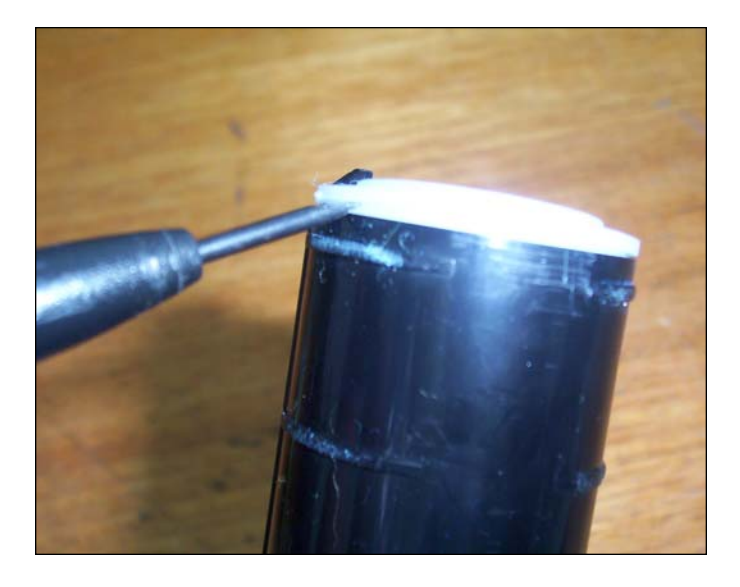

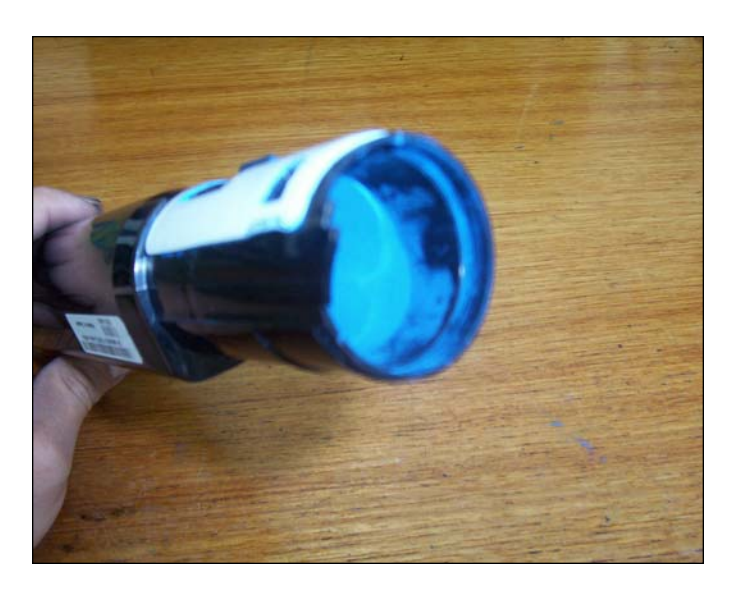

7. This is the carrier chamber, empty it out and you will find the toner fill plug. Remove it to clean cartridge and fill toner.

NOTES:

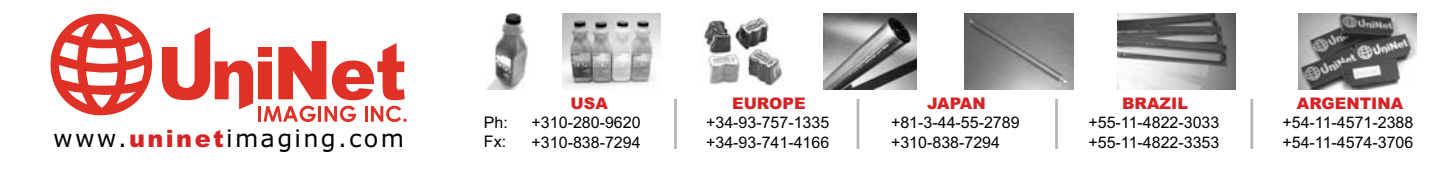

11124 Washington Blvd., Culver City, California U.S.A. 90232 Ph: 310 280-9620 • Fx: 310 838-7294 • techsupport@uninetimaging.com

@ 2005 Uninet Imaging Inc. All Trademark names are property of their respective owners. Product brand names mentioned are intended to show compatibility only. Uninet Imaging does not guarantee or warrant downloaded informa

### UNINET IMAGING INC. • DELL 3100 CN TROUBLESHOOTING GUIDE

#### TROUBLESHOOTING DEFECTS DUE TO CARTRIDGE REMANUFACTURING

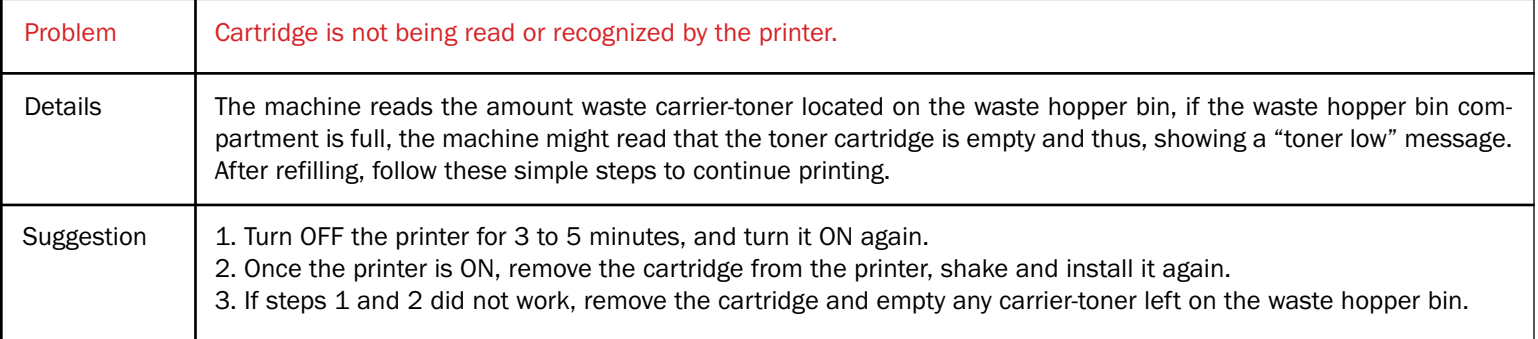

NOTES:

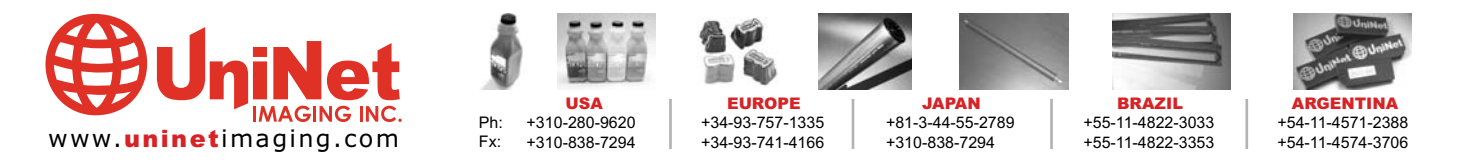

11124 Washington Blvd., Culver City, California U.S.A. 90232 Ph: 310 280-9620 • Fx: 310 838-7294 • techsupport@uninetimaging.com

@ 2005 Uninet Imaging Inc. All Trademark names are property of their respective owners. Product brand names mentioned are intended to show compatibility only. Uninet Imaging does not guarantee or warrant downloaded informa